# Az R adatelemzési nyelv alapjai II.

Egészségügyi informatika és biostatisztika

Gézsi András gezsi@mit.bme.hu

# Functions

### Functions

- Functions do things with data
	- "Input": function arguments (0,1,2,…)
	- "Output": function result (exactly one)
- Why do we write functions?
	- To simplify code
	- To reduce code redundancy
- Example:
- add  $\leq$  function  $(a, b)$
- $\{ result \leftarrow a+b$

```
return(result) }
```
#### General Form of Functions

```
function(arguments) 
{
      # do things…
      expression
}
```

```
function(arguments) 
{
     # do things…
     return( expression )
}
```
# Calling Conventions for Functions

- Arguments may be specified in the same order in which they occur in function definition, in which case the values are supplied in order.
- Arguments may be specified as name=value, when the order in which the arguments appear is irrelevant.
- Above two rules can be mixed.
- $>$  t.test(x1, y1, var.equal=F, conf.level=.99) > t.test(var.equal=F, conf.level=.99,  $x1, y1)$

# Missing Arguments

- R function can handle missing arguments two ways:
	- either by providing a default expression in the argument list of definition, or
	- by testing explicitly for missing arguments.

## Missing Arguments in Functions

> add <- function  $(x, y=0)$   $\{x + y\}$  $>$  add (4)

```
> add \leq function (x, y) {
  if(missing(y)) x
  else x+y
}
> add (4)
```
## Variable Number of Arguments

• The special argument name "..." in the function definition will match any number of arguments in the call.

#### Variable Number of Arguments

- $>$  mean.of.all  $<-$  function(...) { mean(c(...)) }
- > mean.of.all(1:10,20:100,12:14)

```
> mean.of.means <- function(…)
{
  means \leq numeric()
  for(x in list(…)) 
      means \leq c (means, mean (x))
  mean(means)
}
> mean.of.means(1:10,20:100,12:14)
```
# Formulas

## Formulas

- Formulation of models
- Expression: y ~ model
	- the response  $\vee$  is modelled by a linear predictor specified symbolically by  $model$
	- operators
	- $\bullet$  +  $\Rightarrow$  term1+term2 (main effects)
	- : => term1:term2 (interaction)
	- $\bullet$  \* => term1\*term2 = term1+term2+term1:term2 (main effects and interaction)
- ?formula

# Graphics in R

# plot()

- If x and y are vectors,  $plot(x, y)$  produces a scatterplot of x against y.
- $p$ lot (x) produces a time series plot if x is a numeric vector or time series object.
- plot(mtcars) plot(~ expr)  $\frac{1}{p}$ lot (y ~ expr), where df is a data frame, y is any  $\bar{\rm e}$ bject, expr is a list of object names separated by `+'  $\bar{\rm e}$  $(e.g. a + b + c).$
- The first two forms produce distributional plots of the variables in a data frame (first form) or of a number of named objects (second form). The third form plots y against every object named in expr.

# plot()

> attach( mtcars ) > plot( mtcars )  $>$  plot(  $\sim$  cyl + hp + drat + wt)  $>$  plot( mtcars, mpg  $\sim$  cyl + hp +  $drat + wt)$ 

## Graphics with plot ()

**> plot(rnorm(100),rnorm(100))**

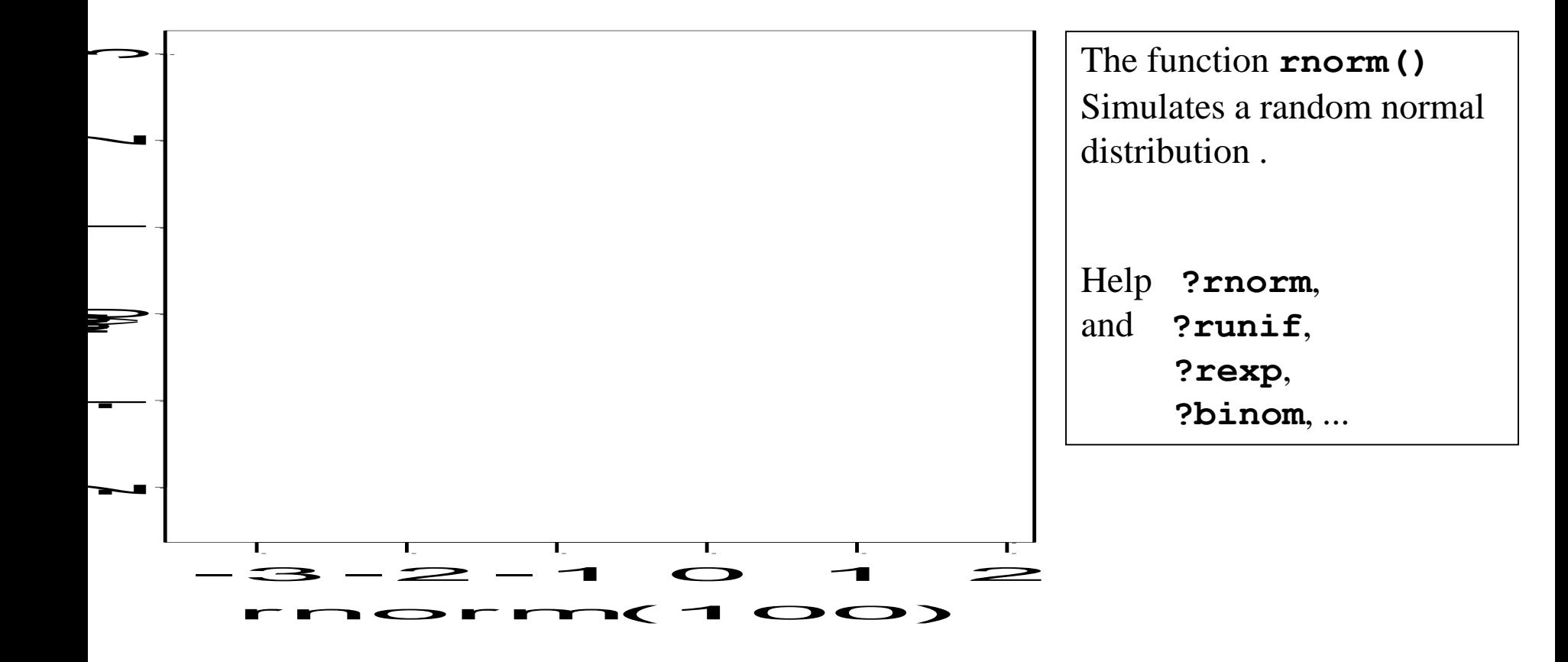

#### Graphics with plot () **> x <- seq(-2\*pi,2\*pi,length=100) > y <- sin(x)**

- **> par(mfrow=c(2,2)) > plot(x,y,xlab="x", ylab="Sin x")**
- **> plot(x,y,type= "l", main="A Line")**
- **> plot(x[seq(5,100,by=5)], y[seq(5,100,by=5)], type= "b",axes=F)**
- **> plot(x,y,type="h" )**
- **> par(mfrow=c(1,1))**

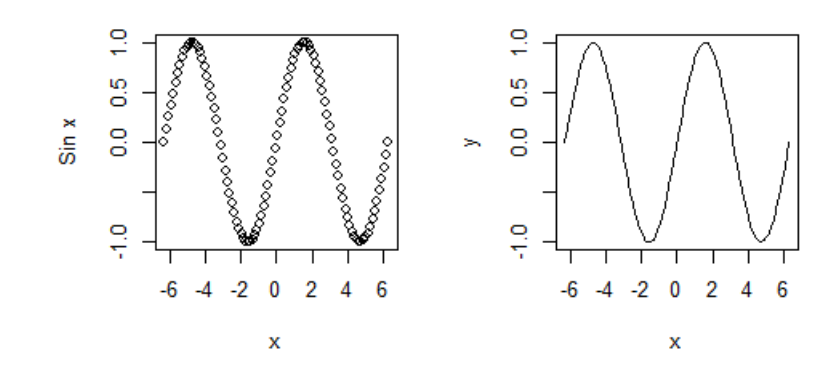

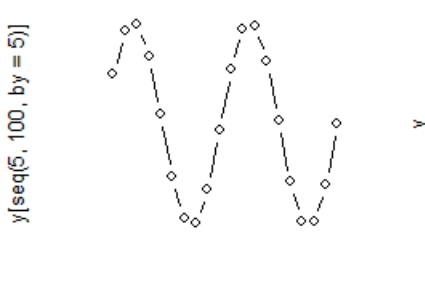

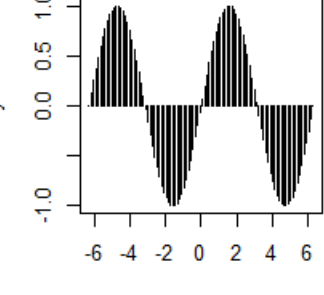

A line

 $x[seq(5, 100, by = 5)]$ 

x

### Graphical Parameters of plot ()

type =  $"c"$ : p (default), l,b,s,o,h,n pch= "+": character or numbers 1 – 18 lty=1 : numbers #line type lwd=2 : numbers #line width xlab = "string" , ylab = "string"  $sub = "string", main = "string"$  $x \text{lim} = c(\text{lo}, \text{hi})$ ,  $y \text{lim} = c(\text{lo}, \text{hi})$ 

And some more.

### Graphical Parameters of plot ()

 $x \leftarrow 1:10$  $y \le -2*x + rnorm(10, 0, 1)$ plot(x,y,type="p") #Try l,b,s,o,h,n # axes=T, F # xlab="age", ylab="weight" # sub="sub title", # main="main title"  $#$  xlim=c(0,12), ylim=c(-1,12)

## Other graphical functions

```
See also:
hist()
boxplot()
barplot()
image()
pairs()
persp()
piechart()
polygon()
```
#### Other graphical functions

**> axis(1,at=c(2,4,5),** Axis details ("ticks", legend, …)

**legend("A","B","C"))** Use **xaxt="n"** ou **yaxt="n"** inside **plot()**

- **> lines(x,y,…)** Line plots
- **> abline(lsfit(x,y))** Add an adjustment
- 
- 
- 

**> abline(0,1)** add a line of slope 1 and intercept 0

**> legend(…)** Legends: very flexible **> text(x,y,"Hey")** Write text at coordinate x,y.

#### Histogram

- A *histogram* is a special kind of bar plot
- It allows you to visualize the *distribution* of values for a numerical variable
- When drawn with a *density scale:*
	- the *AREA* (NOT height) of each bar is the proportion of observations in the interval
	- the *TOTAL AREA* is 100% (or 1)

#### Making a histogram

- Type **?hist** to view the help file
	- Note some important arguments, esp **breaks**
- Simulate some data, make histograms varying the number of bars (also called 'bins' or 'cells'), e.g.
	- **> par(mfrow=c(2,2)) # set up multiple plots**
	- **> simdata <- rchisq(100,8)**
	- **> hist(simdata) # default number of bins**
	- **> hist(simdata,breaks=2) # etc,4,20**

Histogram of simdata

Histogram of simdata

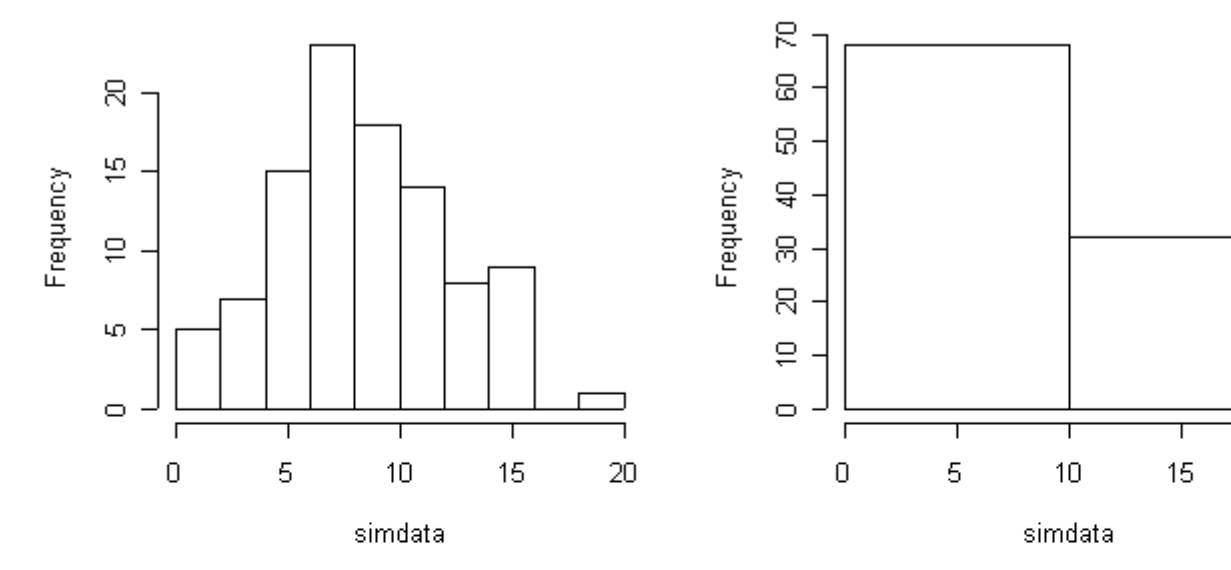

Histogram of simdata

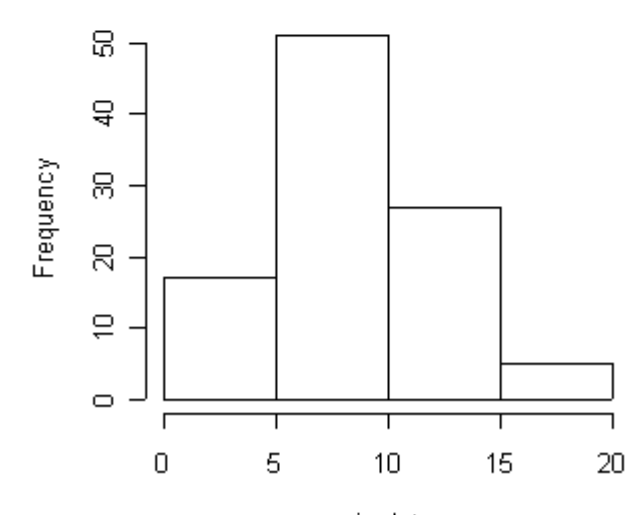

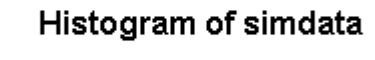

20

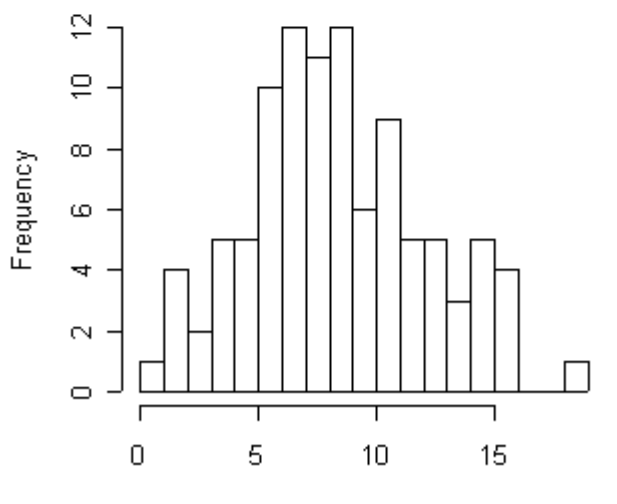

simdata

Setting your own breakpoints

**> bps <- c(0,2,4,6,8,10,15,25) > hist(simdata,breaks=bps)**

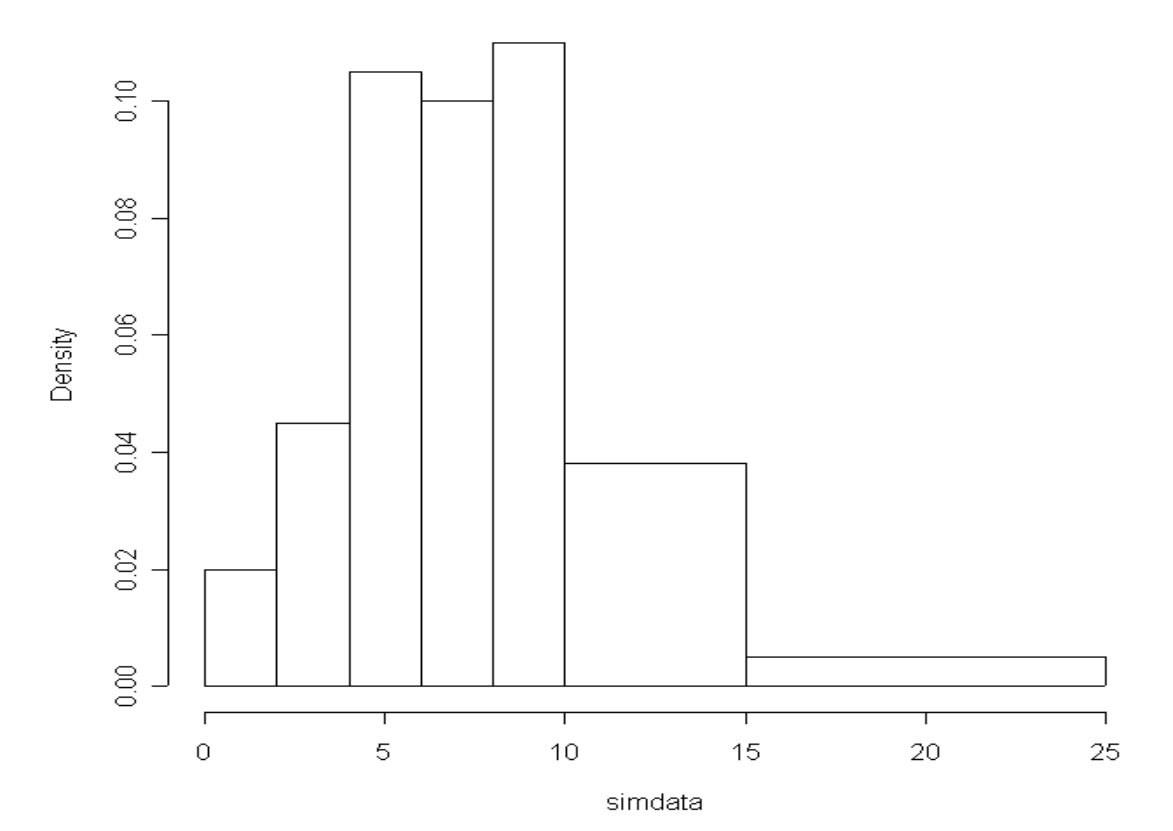

**Histogram of simdata** 

### Scatterplot

- A scatterplot is a standard two-dimensional (X,Y) plot
- Used to examine the relationship between two (continuous) variables
- It is often useful to plot values for a single variable against the order or time the values were obtained

#### Making a scatterplot

- Type **?plot** to view the help file
- Simulate a bivariate data set:
	- **> z1 <- rnorm(50)**
	- **> z2 <- rnorm(50)**
	- **> rho <- .75 # (or any number between –1 and 1)**
	- **> x2 <- rho\*z1+sqrt(1-rho^2)\*z2**
	- **> plot(z1,x2)**

Scatterplot of X2 vs. Z1

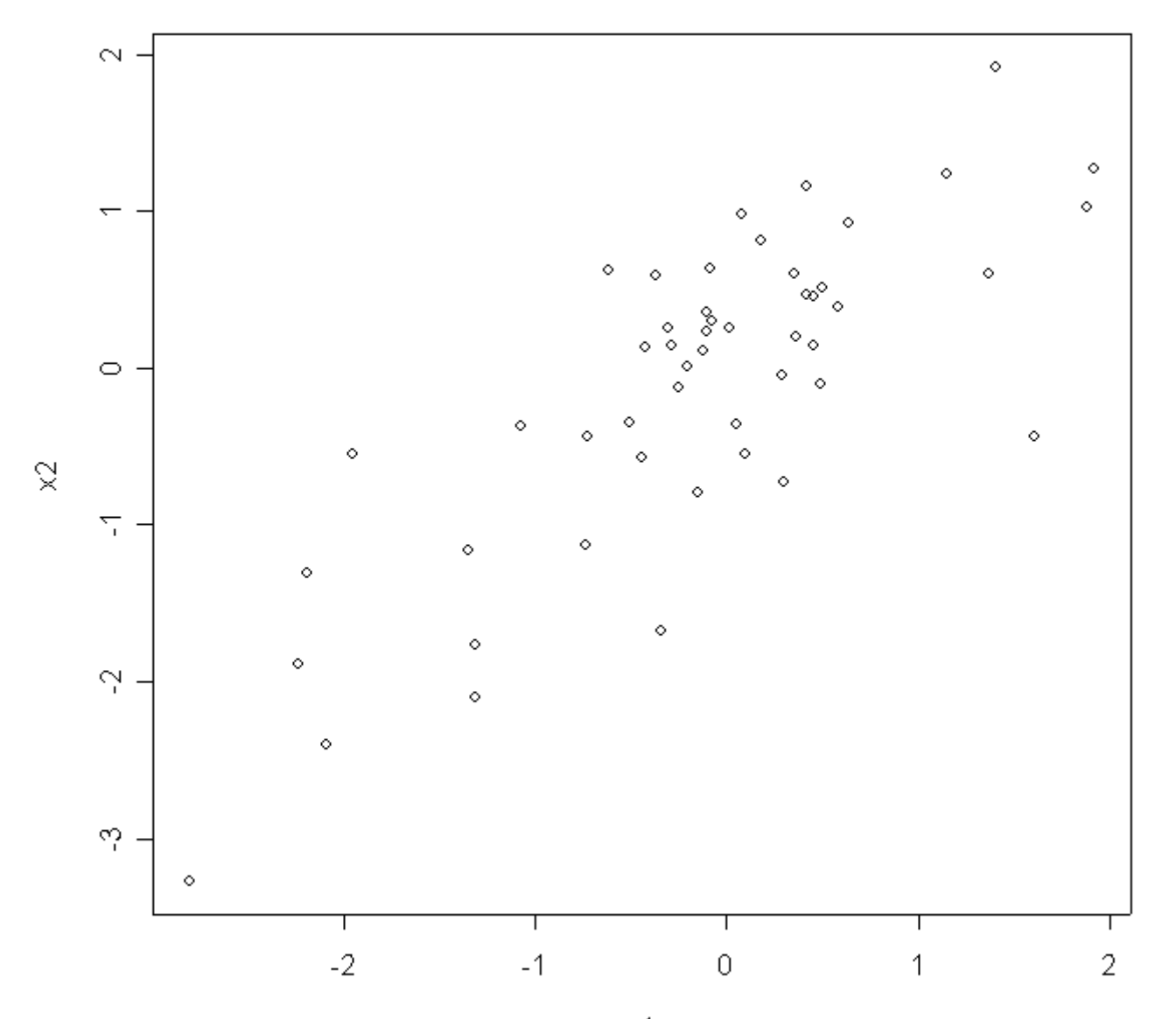

 $\mathtt{Z}1$ 

#### Boxplot (a.k.a. box and whisker diagram)

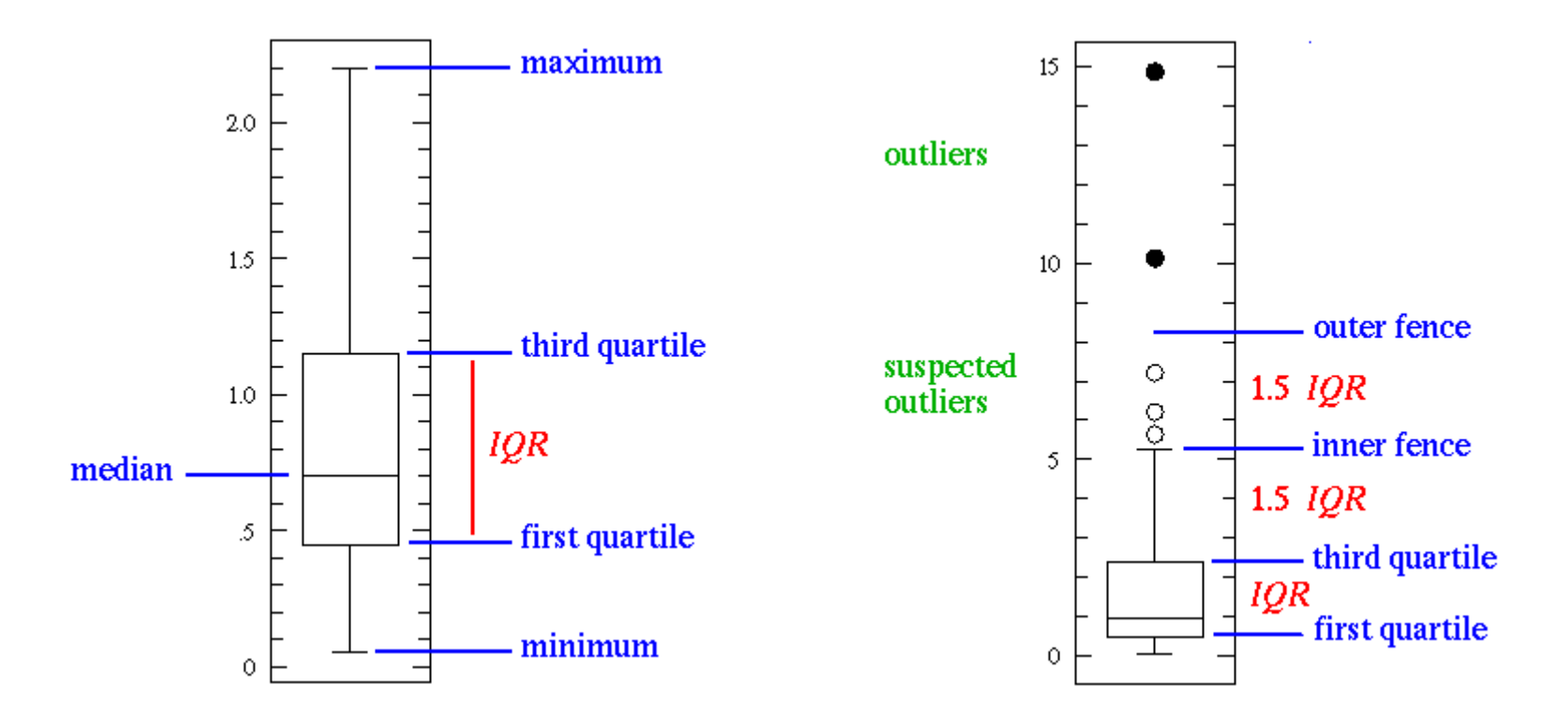

# Making a boxplot

- Type **?boxplot** to view the help file
	- Split data by using formulas

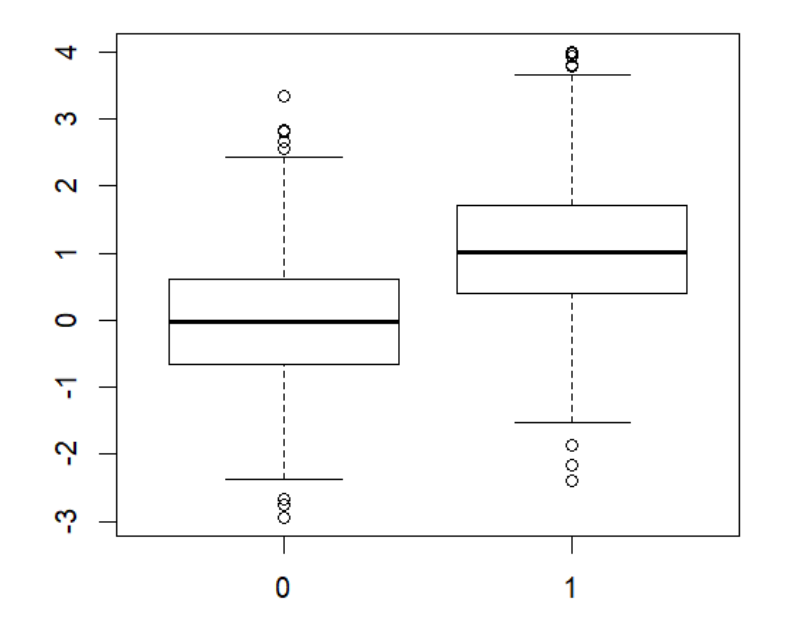

• Simulate some data

**> X <- c(rep(0,1000),rep(1,1000))**

**> Y <- X + rnorm(2000)**

- **> simdata <- data.frame( X=X,Y=Y )**
- $>$  boxplot( formula = Y  $\sim$  factor(X), **data = simdata )**